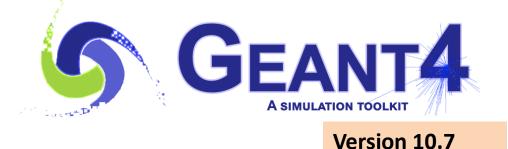

## **Electromagnetic Physics**

Vladimir Ivantchenko CERN, Geneva, Switzerland & Tomsk State University, Russia

Geant4 Advanced Course 4-8 October 2021

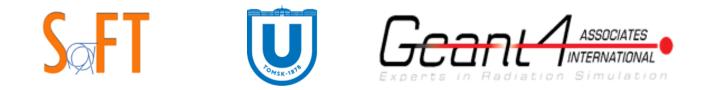

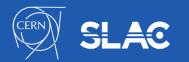

## Outline

- Electromagnetic physics (EM) overview
- Main Gamma processes
- Main charged particle processes
- Secondary production thresholds
- EM physics constructors
- User interface to EM physics
- Special EM topics

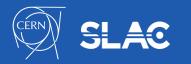

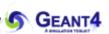

# ELECTROMAGNETIC (EM) PHYSICS OVERVIEW

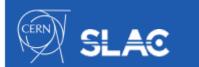

### **Gamma and electron transport**

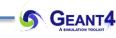

#### • Photon processes

- γ conversion into e+e- pair
- Compton scattering
- Photoelectric effect
- Rayleigh scattering
- Gamma-nuclear interaction in hadronic sublibrary
- Electron and positron processes
  - Ionization
  - Coulomb scattering
  - Bremsstrahlung
  - Nuclear interaction in hadronic sub-library
  - Positron annihilation
- Suitable for HEP & many other Geant4 applications with electron and gamma beams

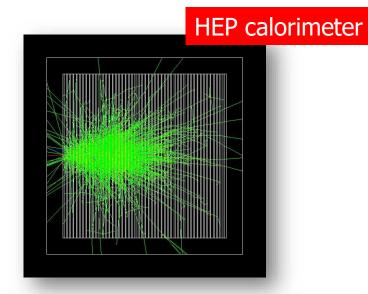

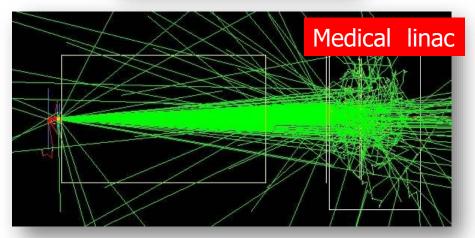

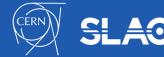

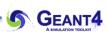

### Located in \$G4INSTALL/sources/processes/electromagnetic

- Standard
  - $-\gamma$ , e up to 100 TeV
  - hadrons up to 100 TeV
  - ions up to 100 TeV
- Muons
  - up to 1 PeV
  - energy loss propagator
- X-rays
  - X-ray and optical photon production processes
- High-energy
  - processes at high energy (E>10GeV)
  - physics for exotic particles
- Polarisation
  - simulation of polarised beams
- Optical
  - optical photon interactions

- Low-energy
  - Livermore library  $\gamma$ , e- from 10 eV up to 1 GeV
  - Livermore library based polarized processes
  - PENELOPE 2008 code rewrite , γ, e- , e+ from 250 eV up to 6 GeV
  - hadrons and ions up to 1 GeV
  - atomic de-excitation (fluorescence + Auger)
- DNA
  - Geant4 DNA modes and processes
  - Micro-dosimetry models for radiobiology
  - rom 0.025 eV to 10 MeV
  - many of them material specific (water)
  - Chemistry in liquid water
- Adjoint
  - sub-library for reverse Monte Carlo simulation from the detector of interest back to source of radiation
- Utils : general EM interfaces and helper classes

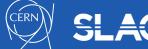

- The uniform coherent approach for all EM packages
  - low energy and high energy models may work together
- A physical interaction or process is described by a process class
  - For example: G4ComptonScattering
    - Assigned to Geant4 particle types in Physics List
  - Three EM base processes:
    - G4VEmProcess
    - G4VEnergyLossProcess
    - G4VMultipleScattering
- A physical process can be simulated according to several models
  - each model being described by a model class
  - Naming scheme : « G4ModelNameProcessNameModel »
    - For example: G4LivermoreComptonModel
  - Models can be assigned to certain energy ranges and G4Regions
  - Inherit from G4VEmModel base class
- Model classes provide the computation of
  - Cross section and stopping power
  - Sample selection of atom in compound
  - Final state (kinematics, production of secondaries...)

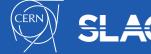

### **EM Data Sharing for Geant4 MT**

- The scalability of Geant4 application in the MT mode depends on how effectivly data management is performed
- Shared EM physics data:
  - tables for cross sections, stopping powers and ranges are kept by processes
  - Differential cross section data are kept by models
  - Material propertes are in material data classes
  - EM parameters established for Physics Lists in the G4EmParameters class

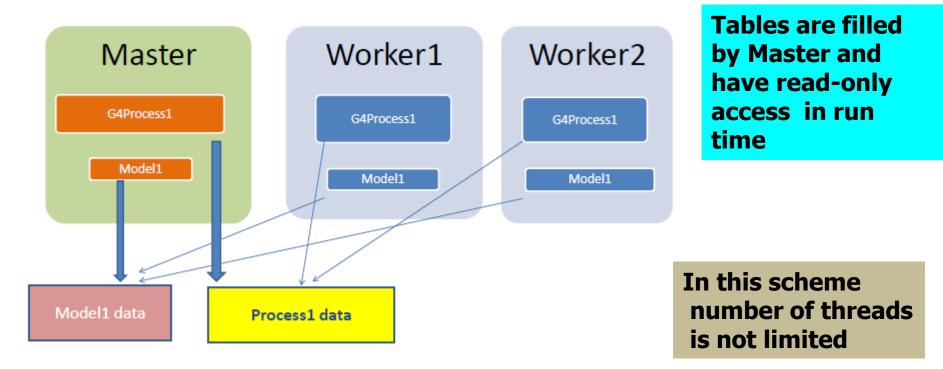

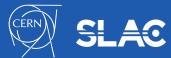

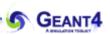

## **Main Gamma Processes**

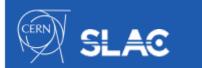

- Photo-effect is the main process for absorption of low-energy gamma
  - Rayleigh scattering should not be neglected if an accurate dosimetry simulation is needed
- At high energy gamma conversion dominates
- Gammas may be absorbed by nuclei due to giant dipole resonance

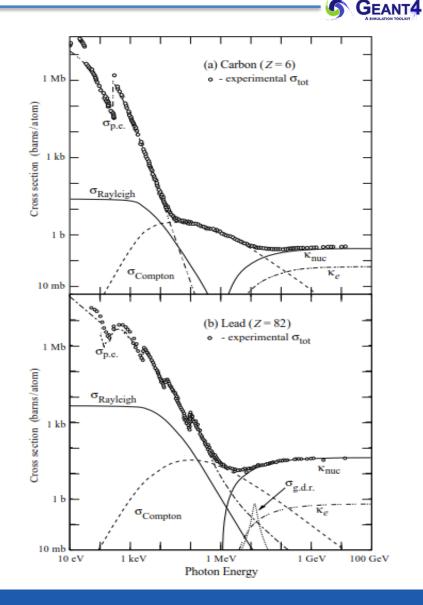

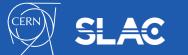

## **Photo-electric effect – example of gamma process**

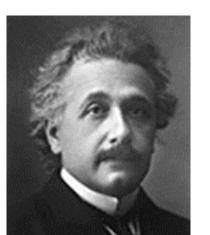

GEANT4

In the photo-electric absorption process a **photon is absorbed** by an atom and an **electron is emitted** with an energy:

$$E_{photoelectron} = E_{\gamma} - B_{shell}(Z_i) \tag{1}$$

The atom, left in an excited state with a vacancy in the ionized shell, decays to its ground state through a cascade of radiative and non-radiative transitions with the emission of characteristic x-rays and Auger and Coster-Kronig electrons.

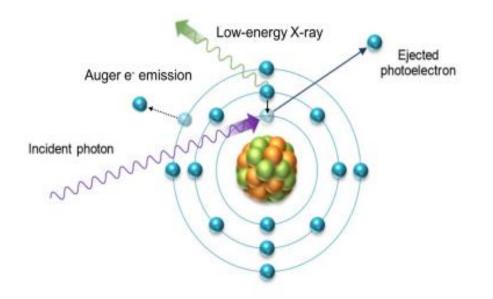

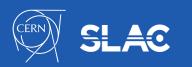

- Atomic de-excitation is initiated by other EM physics interactions:
  - e.g. photoelectric effect, ionisation (by e- or ions e.g. PIXE)
  - these interactions leave the target atom in an excited state
- The EADL (Evaluated Atomic Data Library) contains transition probabilities:
  - radiative transition i.e. characteristic X-ray emission (fluoressence photon emission)
  - Auger e- emission: initial and final vacancies are in different shells
  - Coster-Kronig e- emission: initial and final vacancies are in the same shells
- Due to a common interface, the atomic de-excitation is compatible with both the standard and the low-energy EM physics categories:
  - can be enabled and controlled by UI command (before initialization):

```
/process/em/fluo true
/process/em/auger true
/process/em/pixe true
```

/run/initialize

- fluorescence transition is active by default in some EM physics constructor (e.g. the combined EM physics constructors) while others (Auger, PIXE) not

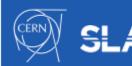

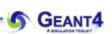

## **Main Charged Particle Processes**

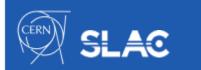

- At low energies ionisation dominates
- Above critical energy bremsstrahlung is the main process
  - Radiation energy loss exceed ionization energy loss

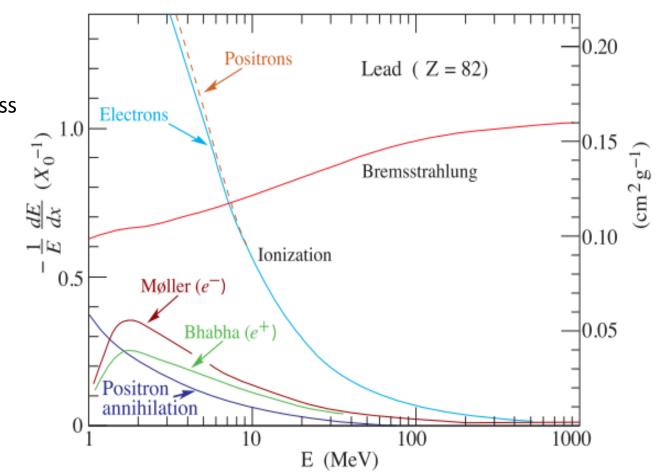

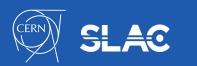

## Simulation of a step of a charged particle

- Values of mean dE/dx, range, cross section of δ-electron production, and bremsstruhlung are pre-computed at initialisation stage of Geant4 and are stored in a G4PhysicsTable
- At run time for each simulation step, a spline interpolation of tables is used to get mean energy loss
- At each step, a sampling of the energy loss fluctuation is performed
  - The interface to a fluctuation model is G4VEmFluctuationModel
- The cross sections of  $\delta$ -electron production and bremsstrahlung are used to sample production above the threshold Tcut at PostStep
- If atomic de-excitation is active, then fluorescence and Auger electron production is sampled AlongStep

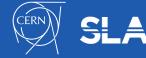

## Hadron and ion ionisation

• Bethe-Bloch formula with corrections used for E>2 MeV

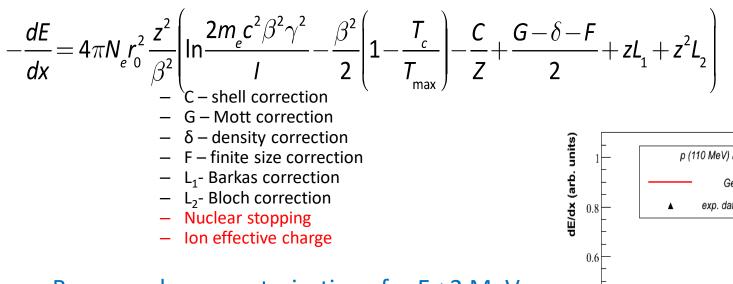

- Bragg peak parameterizations for E< 2 MeV
  - ICRU'49, ICRU'90, and NIST databases
- Scaling relation for heavy particles:
  - $S_h(E) = S(E^*M_p/M_h)^*Q_h^2$ ,
  - $M_h$ ,  $Q_h$  hadron mass and charge
  - Applicable to any charged particle including exotics and all ions
  - This is possible, because dE/dx depend mainly on  $\beta$

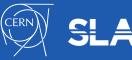

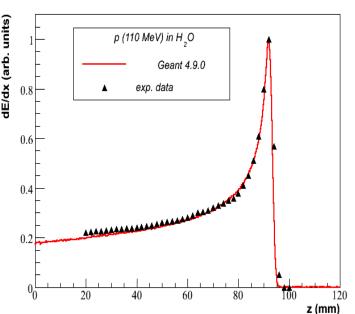

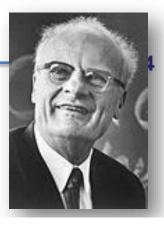

## **Geant4 models of energy loss fluctuations**

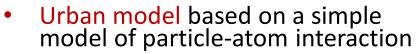

- Atoms are assumed to have only two energy levels E<sub>1</sub> and E<sub>2</sub>
- Particle-atom interaction can be:
  - an excitation of the atom with energy loss  $E = E_1 E_2$
  - an ionization with energy loss distribution  $g(E)^{\sim}1/E^2$
- PAI model uses photo absorption cross section data
  - Energy transfers are sampled with production of secondary e<sup>-</sup> or γ
  - Relativistic model
  - Very slow model, should be applied for sensitive region of detector

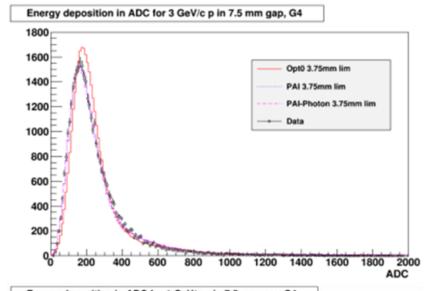

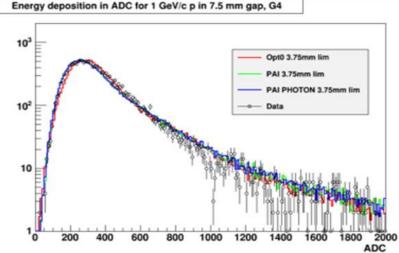

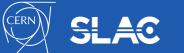

## **Multiple Coulomb scattering**

- Coulomb scattering: elastic scattering of charged particles on the atomic potential
- Event-by-event modelling of elastic

ecattering is feasible only if the mean number of interactions per track is below few hundred

- this limits the applicability of the detailed simulation model only for electrons with relatively low kinetic energies
  - up to 100 keV) or thin targets

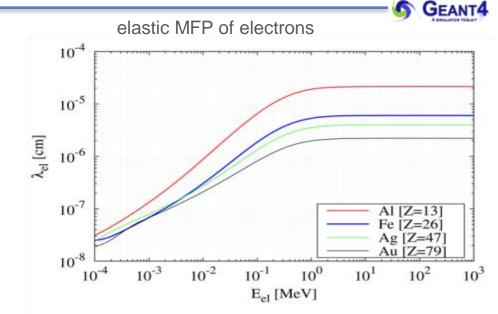

- detailed simulation becomes very inefficient, high energy particle transport simulation codes employ condensed history simulation model
  - multiple scattering (MSC) model is a solution
  - each track is simulated taking into account many elastic scattering at a step
- A summary effects of high number of elastic interactions is in
  - angular deflection of the particle
  - spatial displacement of the track post step point
  - increased effective track length

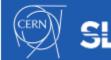

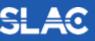

- The algorithm performs simulation of many elastic scatterings at a step of a particle
  - The physics processes and the geometry select the step length;
     MSC performs the t ↔ z transformation only
  - Sampling of scattering angle ( $\theta$ ,  $\Phi$ )
  - Computing of displacement and relocation of particle AlongStep
- To provide accurate simulation on geometry interface between different materials MSC step limitation is applied
  - Simple
  - UseSafety
  - UseSafetyPlus
  - UseDistanceToBoundary
- Other step limit parameters:
  - RangeFactor is the most important
  - Geometry factor
  - Skin

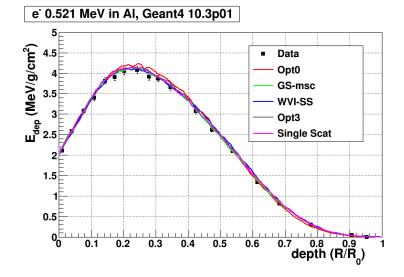

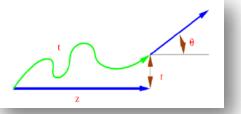

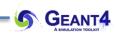

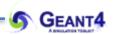

## **SECONDARY PRODUCTION THRESHOLDS**

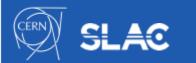

## Secondary production threshold (1/3)

- Bremsstrahlung photon emission:
- low energy photons (k small) will be emitted with high rate i.e. DCS ~ 1/k
- generation and tracking of all these low energy photons would not be feasible (CPU time)
- but low energy photons has a very small absorption length
- If the detector spacial resolution is worst than this length (i.e. all volume boundaries are further), then the followings are *equivalent*:
  - a: generating and tracking these low energy photons till all their energy will be deposited
  - *b*: or just depositing the corresponding energy at the creation point (i.e. at a trajectory point)
- note, that we think in energy scale at the model level that translates to length (spacial) at the transport level
- a secondary production threshold might be introduced (either in energy or length)

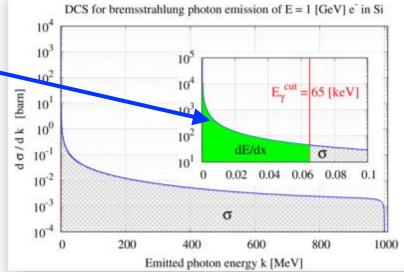

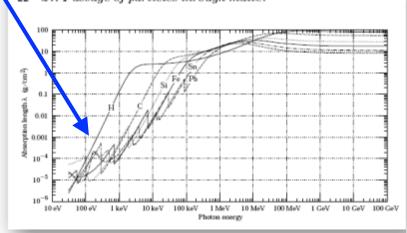

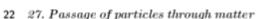

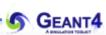

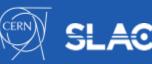

## Secondary production threshold (2/3)

- Introduce secondary photon production threshold:
  - secondary photons, with initial energy below a gamma production threshold(k<E<sub>γ</sub><sup>Cu</sup>), are not generated
  - the corresponding energy (that would have been taken away from the primary) is accounted as *CONTINUOUS* energy loss of the primary particle along its trajectory

- Electron makes a step with a given length *L*, one can compute the mean energy loss (due to sub-threshold photon emissions) along the step as  $L \times dE/dx$  (would be true only if E = const along the step)

- Secondary photons, with initial energy above a gamma production threshold ( $k>E_{\gamma}^{cut}$ ), are generated (*DISCRETE*)
- the emission rate is determined by the corresponding (restricted) cross section( $\sigma$ )

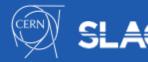

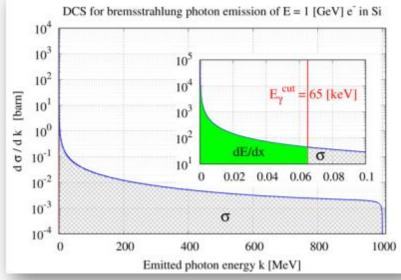

$$\frac{\mathrm{d}E}{\mathrm{d}x}(E, E_{\gamma}^{\mathrm{cut}}, Z) = \mathcal{N} \int_{0}^{E_{\gamma}^{\mathrm{cut}}} k \frac{\mathrm{d}\sigma}{\mathrm{d}k}(E, Z) \mathrm{d}k$$

$$\sigma(E, E_{\gamma}^{\text{cut}}, Z) = \int_{E_{\gamma}^{\text{cut}}}^{E} \frac{\mathrm{d}\sigma}{\mathrm{d}k}(E, Z) \mathrm{d}k$$

- GEANT4

- Secondary production thresholds in Geant4:
- user needs to provide them in length (with a default value of 1.0 [mm]; 0.7 [mm] for the reference physics lists)
- its proper value application dependent (size of the sensitive volume, CPU)
- UI command: /run/setCut 0.1 mm
  - /run/setCutForAGivenParticle e- 0.1 mm
- internally translated to energies at initialisation (depending on material an particle type)
- the corresponding energy has a minimum value: default 1 keV but the user can set it
  - UI command: /cuts/setLowEdge 500 eV
- production threshold defined for gamma, e<sup>-</sup>, e<sup>+</sup> and proton secondary particle types
  - gamma production threshold is used in bremsstrahlung while the e<sup>-</sup> in ionization
  - $e^+$  production threshold might be used in case of e-/e+ pair production
  - proton production threshold is used as a kinetic energy threshold for nuclear recoil in case of elastic scattering of all hadrons and ions
  - gamma and e production thresholds might be used (optionally: /process/em/applyCuts true) in all discrete EM interactions producing such secondaries - Compton, Photoelectric, etc.
- it's not mandatory to use production thresholds
- however, high energy physics simulation would not be feasible without them !

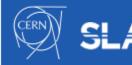

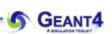

# **EM PHYSICS CONSTRUCTORS**

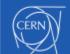

23

- A Physics list is the mandatory user class making the general interface between the physics the user needs and the Geant4 kernel
- List of particles: for which EM physics processes are defined
  - $\quad \gamma, \, e^{\pm}, \, \mu^{\pm}, \, \pi^{\pm}, \, K^{\pm} \text{ , } \text{ p, } \Sigma^{\pm}, \, \Xi^{-}, \, \Omega^{-}, \, \text{anti}(\Sigma^{\pm}, \, \Xi^{-}, \, \Omega^{-})$
  - $\tau^{\pm}, \mathsf{B}^{\pm}, \mathsf{D}^{\pm}, \mathsf{D}_{\mathsf{s}}^{\pm}, \Lambda_{\mathsf{c}}^{+}, \Sigma_{\mathsf{c}}^{+}, \Sigma_{\mathsf{c}}^{++}, \Xi_{\mathsf{c}}^{+}, \underline{\operatorname{anti}}(\Lambda_{\mathsf{c}}^{+}, \Sigma_{\mathsf{c}}^{+}, \Sigma_{\mathsf{c}}^{++}, \Xi_{\mathsf{c}}^{+})$
  - d, t, He3, He4, Genericlon, anti(d, t, He3, He4)
- The G4ProcessManager of each particle maintains a list of processes
- Geant4 provides several configurations of EM physics lists called constructors (G4VPhysicsConstructor) in the physics\_lists library of Geant4
- These constructors can be included into a modular Physics list in a user application (G4VModularPhysicsList)

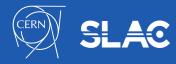

### Geant4 standard EM Physics Constructors for HEP applications

- Description of Coulomb scattering:
  - e<sup>±</sup>: Urban MSC model below 100 [MeV] and the Wentzel WVI + Single scattering (mixed simulation) model above 100 [MeV]
  - muon and hadrons: Wentzel WVI + Single scattering (mixed simulation) model
  - ions: Urban MSC model
- Different MSC stepping algorithms and/or parameters: speed v.s. accuracy

| Constructor                 | Components                                                                                                    | Comments                                                                                                    |
|-----------------------------|----------------------------------------------------------------------------------------------------|----------------------------------------------------------------------------------------------------|
| G4EmStandardPhysics         | Default: nothing or _EM0<br>(QGSP_BERT, FTFP_BERT,)                                                                   | for ATLAS and other HEP simulation applications                                                                                  |
| G4EmStandardPhysics_option1 | Fast: due to simpler MSC step<br>limitation, cuts used by photon<br>processes (FTFP_BERT_EMV)                         | similar to one used by CMS;<br>good for crystals but not good for<br>sampling calorimeters (i.e. with<br>more detailed geometry) |
| G4EmStandardPhysics_option2 | Experimental: similar to option1<br>with updated photoelectric model<br>but no-displacement in MSC<br>(FTFP_BERT_EMX) | similar to one used by LHCb                                                                                                    |

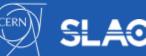

## **EM Physics Constructors for medical applications**

#### **Combined Geant4 EM Physics Constructors**

- The primary goal is more the physics accuracy over the speed
- Combination of standard and low-energy EM models for more accurate physics description
- More accurate models for e<sup>±</sup> MSC (Goudsmit-Saunderson(GS)) and more accurate stepping algorithms (compared to HEP)
- Stronger continuous step limitation due to ionisation (as others given per particle groups)
- Recommended for more accuracy sensitive applications: medical (hadron/ion therapy), space

| Constructor                 | Components                                                                                                    | Comments                                                                              |
|-----------------------------|----------------------------------------------------------------------------------------------------|---------------------------------------------------------------------------------------|
| G4EmStandardPhysics_option3 | Urban MSC model for all particles                                                                                                    | proton/ion therapy                                                                    |
| G4EmStandardPhysics_option4 | most accurate combination of models (particle type and energy); GS MSC model with Mott correction and error-free stepping for $e^{\pm}$ ) | the ultimate goal is to have the<br>most accurate EM physics<br>description           |
| G4EmLivermorePhysics        | Livermore models for $e^-$ , $\gamma$ below 1<br>GeV and standard above; same<br>GS MSC for $e^\pm$ as in option4)                        | accurate Livermore based low energy e <sup>-</sup> and γ transport                    |
| G4EmPenelopePhysics         | PENELOPE models for $e^{\pm}$ , $\gamma$ below<br>1 GeV and standard above; same<br>GS MSC for $e^{\pm}$ as in option4)                   | accurate PENELOPE based low<br>energy e <sup>-</sup> , e <sup>+</sup> and γ transport |

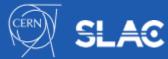

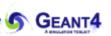

## **EM Physics Constructors for testing of new models**

### GEANT4

### Experimental Geant4 EM Physics Constructors

- Supposed to be used only by the developers for validations and model developments
- The main difference is in the description of the Coulomb scattering (GS, WVI, SS)

| Constructor            | Components                                                                                 | Comments                                                           |
|------------------------|--------------------------------------------------------------------------------------------|--------------------------------------------------------------------|
| G4EmStandardPhysicsGS  | standard EM physics and the GS MSC model for $e^{\pm}$ with HEP settings                   | may be considered as an alternative to EM0 i.e. for HEP            |
| G4EmStandardPhysicsWVI | WentzelWVI + Single Scattering<br>mixed simulation model for<br>Coulomb scattering         | high and intermediate energy applications                          |
| G4EmStandardPhysicsSS  | single scattering (SS) model description of the Coulomb scattering                         | validation and verification of the MSC and mixed simulation models |
| G4EmLowEPPhysics       | Monarsh University Compton<br>scattering model, 5D gamma<br>conversion model, WVI-LE model | testing some low energy models                                     |
| G4EmLivermorePolarized | polarized gamma models                                                                     | a (polarized) extension of the Livermore physics models            |

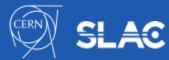

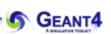

# **USER INTERFACE TO EM PHYSICS**

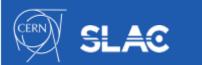

### **EM parameters**

- EM parameters of any EM physics list may be modified at initialization of Geant4 using C++ interface to the G4EmParameter class or via UI commands
- Example of interfaces of G4EmParameters:
  - SetMuHadLateralDisplacement()
  - SetMscMuHadRangeFactor()
  - SetMscMuHadStepLimitType()
- Corresponding UI commands:
  - /process/msc/MuHadLateralDisplacement
  - /process/msc/RangeFactorMuHad
  - /process/msc/StepLimitMuHad
- Some other UI commands:
  - /process/em/deexcitationIgnoreCut true
  - /process/eLoss/UseAngularGenerator true
  - /process/em/lowestElectronEnergy 50 eV
  - /process/em/lowestMuHadEnergy 100 keV

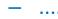

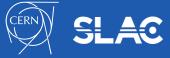

- Geant4 UI commands to define cuts and other EM parameters
- G4EmCalculator
  - easy access to cross sections and stopping powers (TestEm0)
- G4EmParameters
  - C++ interface to EM options alternative to UI commands
- G4EmSaturation
  - Birks effect (recombination effects)
- G4ElectronIonPair
  - sampling of ionisation clusters in gaseous or silicon detectors
- G4EmConfigurator
  - add models per energy range and geometry region
- G4NIELCalculator
  - Helper class allowing computation of NIEL at a step, which should be added in user stepping actions or sensitive detector (TestEm1)

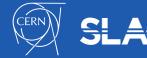

## How to extract Physics ?

- Possible to retrieve Physics quantities using a G4EmCalculator object
- Physics List should be initialized
- Example for retrieving the total cross section of a process with name procName, for particle and material matName

```
#include "G4EmCalculator.hh"
```

G4EmCalculator emCalculator;

```
G4Material* material =
G4NistManager::Instance()->FindOrBuildMaterial(matName);
G4double density = material->GetDensity();
G4double massSigma = emCalculator.ComputeCrossSectionPerVolume
(energy,particle,procName,material)/density;
G4cout << G4BestUnit(massSigma, "Surface/Mass") << G4endl;
```

• A good example: \$G4INSTALL/examples/extended/electromagnetic/TestEm0 Look in particular at the RunAction.cc class

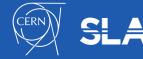

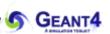

## **SPECIAL EM TOPICS**

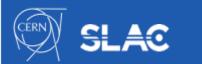

## **Special EM topics: EM models per region**

- Special EM models can be set to be used only in a given detector G4Region
- Example to use Geant4-DNA physics in a given detector region on the top of the standard EM physics:
  - the G4EmConfigurator can be used to add Geant4-DNA models
  - the DNA models are used only in the region B. for energies below 10 MeV
  - makes possible CPU and physics performance optimisation
  - the more accurate CPU intense simulation is done only in the region of interest

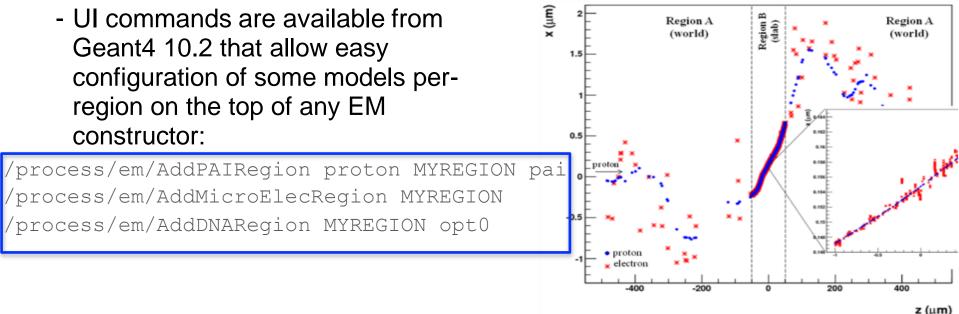

## **Special EM topics: EM models per region**

- Special EM models can be set to be used only in a given detector G4Region
- Example to use Geant4-DNA physics in a given detector region on the top of the standard EM physics:

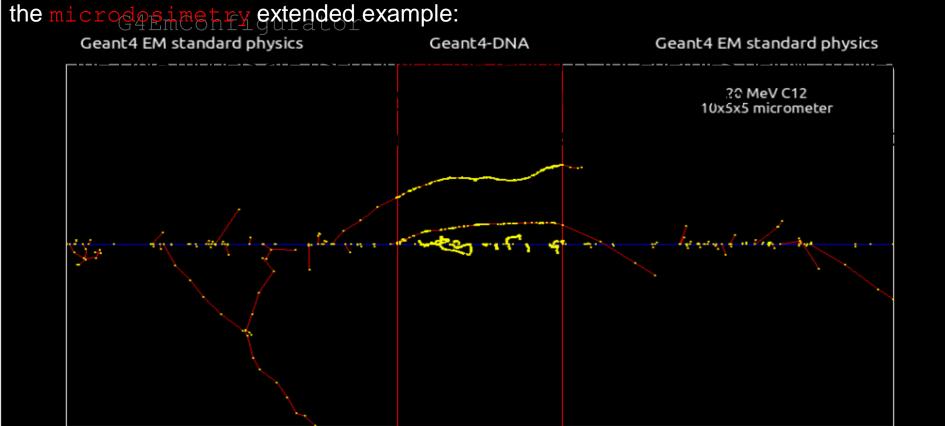

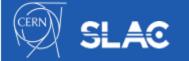

Nucl. Instrum. and Meth. B 273 (2012) 95 Prog. Nucl. Sci. Tec. 2 (2011) 898

### **Quantum entanglement in positron annihilation**

### (arXiv: 2012.04939v1)

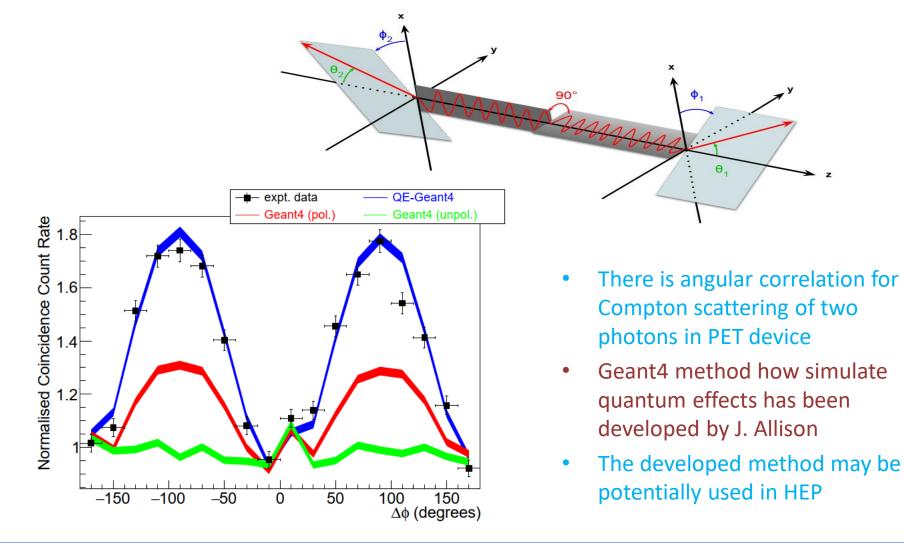

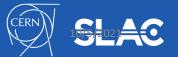

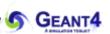

## **THANK YOU**

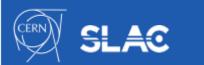